# Oral Presentation #6 Clinical Analysis of Speech Rhythms in Language Development using MATLAB

Ben Christ, Madeline Girard, Zeynep Sayar, Cathleen Trespasz

### **Problem Statement**

Preliminary research has been conducted that indicates a correlation exists between an **individual's rhythmic capabilities and language development**.

Currently, the data analysis process used to determine an individual's rhythmic abilities is **inefficient** and **impractical** in a clinical setting.

No data analysis process or system exists to assess an individual's speech rhythm. There is a need in the industry for **a diagnostic technique** that efficiently analyzes the individual's recorded speech to determine whether their rhythm is considered good or bad.

There is an immediate need in the Gordon lab for **a data analysis** process that quickly and efficiently judges rhythm in speech. Beyond the Gordon lab, there is a **clinical need for a device** with an intuitive interface that is capable of immediate analysis and display of feedback

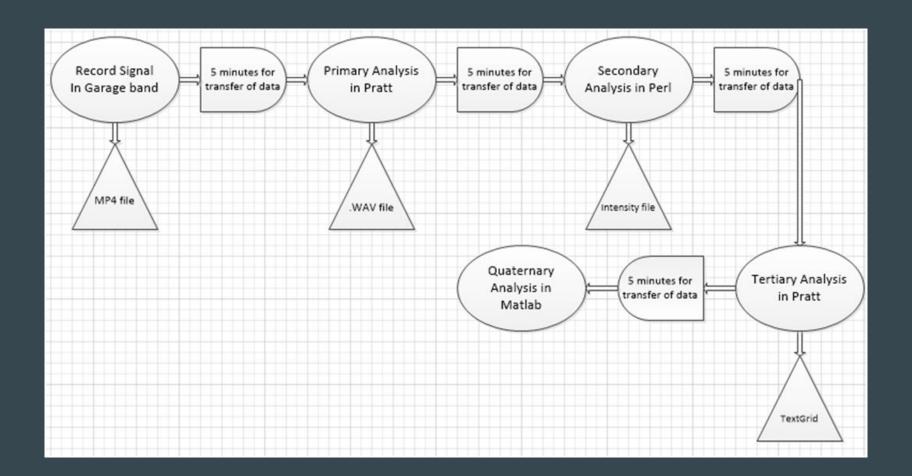

### **Needs Assessment**

- Must (simultaneously):
  - Detect the rhythm of the English language
  - Detect the rhythm of musical metronomes
- Must streamline data in one software program
- Must reduce time needed to analyze data
- Must use consistent analytics
- Must provide feedback to user and lab staff
- Must have intuitive interface
- Must store data for future analysis and retrieval
- Must be safe, physically compatible with children, and comfortable

### Specific Language Impairment

- A "disorder that delays the mastery of language skills in children who have no hearing loss or other developmental delays" [1]
- About 7-8% of kindergartners have SLI
- The cause is unknown but there does seem to be a genetic link
- Symptoms:
  - Beginning to talk after 2 years of age
  - Not being understood after 3 years of age
  - Difficulty with verbs- dropping the 's' in present tense, avoiding past tense, etc.
  - Studies have shown that there is difficulty in processing rhythm in speech & music [2]
  - Also limited phonological awareness with rhyming, syllable deleting, segmentation and blending [3]
  - General lack of confidence when speaking

### **Music Cognition Lab Participants**

- Identification of SLI:
  - Often identified by parents and/or teachers
  - There are numerous identification tools but they all focus on grammar and verb usage
- Potential subjects are found from pediatric speech clinics, flyers, and word of mouth
- How are subjects chosen for the study?
  - Potential subjects have screening visits to quantify language skills
  - Occurs by administering the SPELT-3 exam
  - This data excludes late talkers and untrue SLI

### Manifestation of SLI- Nuclear Synchrony

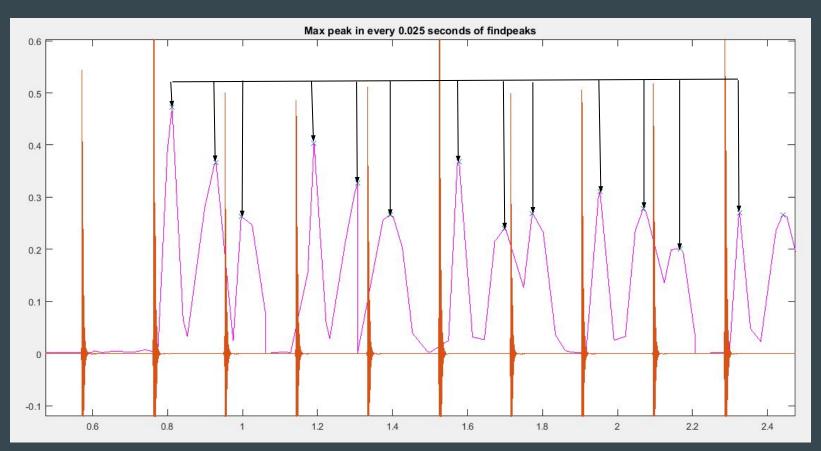

# Manifestation of SLI- Global Synchrony

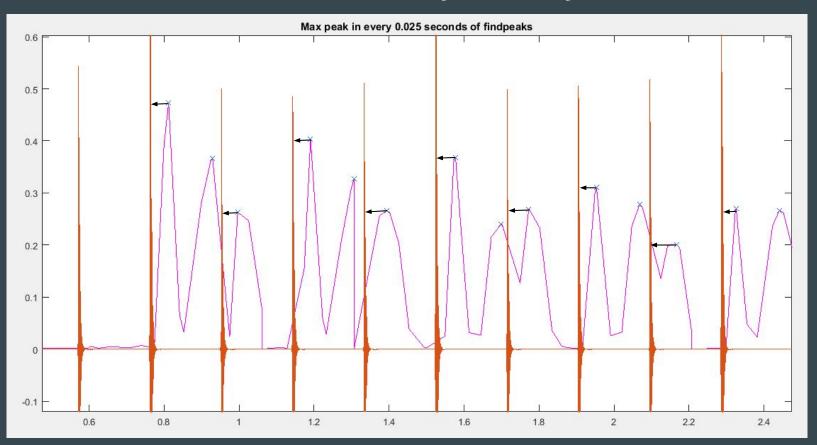

### Design Components

- MATLAB program:
  - Collect and analyze speech and metronome tracks
  - Utilization of toolbox functions and circular statistics (PsychoPhysics toolbox, Gstreamer)
  - Feedback and user interface to assess patient rhythm consistency and accuracy
- Data analysis program must be compatible with:
  - Various computer operating systems
  - A microphone (SM 58)
  - Headphones (any brand)
  - External Soundcard (Scarlett 2i2 system)
- The design of the study will:
  - Determine the rhythm baseline by sampling a population of individuals with normal speech development
  - Longitudinally assess impact of musical training on speech rhythm therapy

# Soundcard Application working diagram

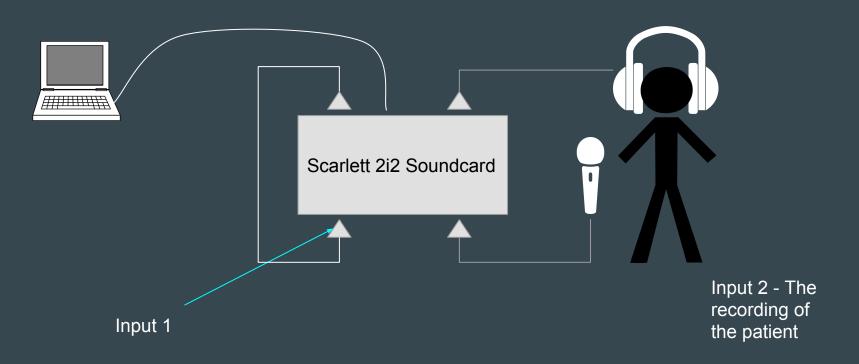

### Design Components: MATLAB Program

- I. Load data into MATLAB
- II. Filter the signal
  - A. Take envelope of raw data: *abs(hilbert())*
  - B. Butterworth lowpass filter: *butter*

#### III. Locate speech peaks

- A. [pks, loc] = findpeaks(data) returns peak amplitude and index
- B. *for* loop converts indices to time
- C. for loop runs through the vector of the location of peaks converted to time
  - 1. *if* statement locates time points within a specific, predetermined division of time.
  - 2. The maximum peak amplitude is found within the time division using an *if* statement. This value and its associated time value are saved to a new vectors.
  - 3. The process is repeated for the next time division.
- D. findpeaks locates absolute speech peak

### Design Components: MATLAB Program

#### IV. Eliminate multiple points found on same speech peak

- A. for loop runs through all peak locations. Two subsequent peak locations are looked at at a time.
  - 1. if the two peak locations are spaced far enough in time (>=0.2s), both are valid peaks and saved to a new array. If not, only the first peak is saved to the final array.

#### V. Locate speech beats

- B. resample filtered data to reduce array size
- C. interpolate peak location and amplitude data to same size as resampled data
- D. for loop runs through resampled data
  - 1. for loop calculates 60% of each speech peak
    - a) find all values in the resampled array for each 60% value
    - b) for loop to compare indices found with the specific speech peak location. if the 60% value found is the last value found before the location of the associated speech peak, it is the speech beat associated with that peak. 60% indices and associated amplitudes are saved to a new array.

### Design Components: MATLAB Program

#### VI. Nuclear Synchrony

- A. locate the first, second, and third syllables of every phrase (ex:  $syllable1 = t_60(1:3:end)$ ;)
- *B. for* loop to find the difference in time between first and second syllables of every phase and first syllables of subsequent phrases
- C. phase = (difference between first and second syllables)/(difference in time between first syllables)
- D. Nuclear synchrony score = mean of phase values
- E. circ\_r: mean resultant vector length

#### VII. Global Synchrony

- A. *for* loop separates metronome beats into two vectors: first and second beats
- B. *for* loop calculates the time difference between the first syllable and first metronome beat and the third syllable and second metronome beat for each phrase
  - a. if both time differences are less than 0.666 seconds (one metronome beat), the phase is calculated
- C. phase = (time difference)/0.666; Global synchrony score = *mean* of phase values
- D. circ r: mean resultant vector length

# **Progress: Hand Adjustments**

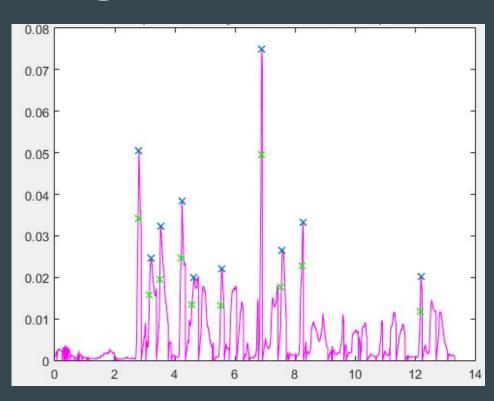

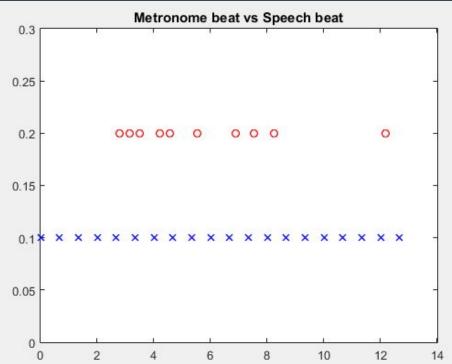

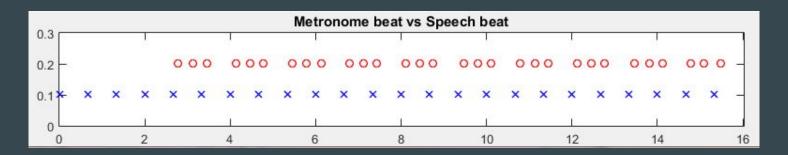

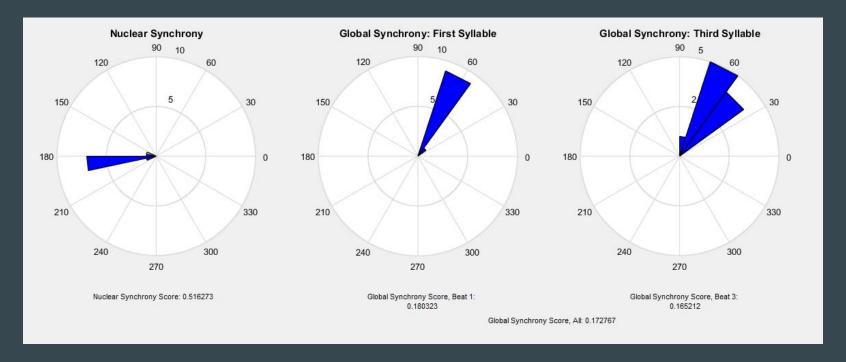

### **Data Summary**

|             | Phrase          | Nuclear Synchrony | Global 1st Syllable | Global 3rd Syllable | Global Synchrony |
|-------------|-----------------|-------------------|---------------------|---------------------|------------------|
| Pilot Study | Bad for a game  | 0.88282           | 0.93029             | 0.9469              | 0.938595         |
|             | Bank for a doll | 0.91205           | 0.972687            | 0.96402             | 0.9683535        |
|             | Go for a boot   | 0.96706           | 0.973555            | 0.964241            | 0.968898         |
|             | Averages        | 0.920643333       | -                   |                     | 0.9586155        |
| Trial       | Bad for a dance | 0.941772          | 1.00                | 1.00                | 1.00             |
|             | Beg for a duck  | 0.947227          | 0.999888            | 0.999199            | 0.9995435        |
|             | Go for a boot   | 0.947483          | 0.991868            | 0.994896            | 0.993382         |
|             | Bad for a game  | 0.986405          | 1.00                | 1.00                | 1.00             |
|             | Bank for a doll | 0.916409          | 0.993932            | 0.99292             | 0.993426         |
|             | Averages        | 0.9478592         | -                   |                     | 0.9972703        |

- Elementary aged children considered to have good & normal speech
- It has been scheduled for us to collect more data in the upcoming weeks
  - 2-3 children with normal speech
  - 1 child with SLI

# Pilot Study- "Bad for a game"

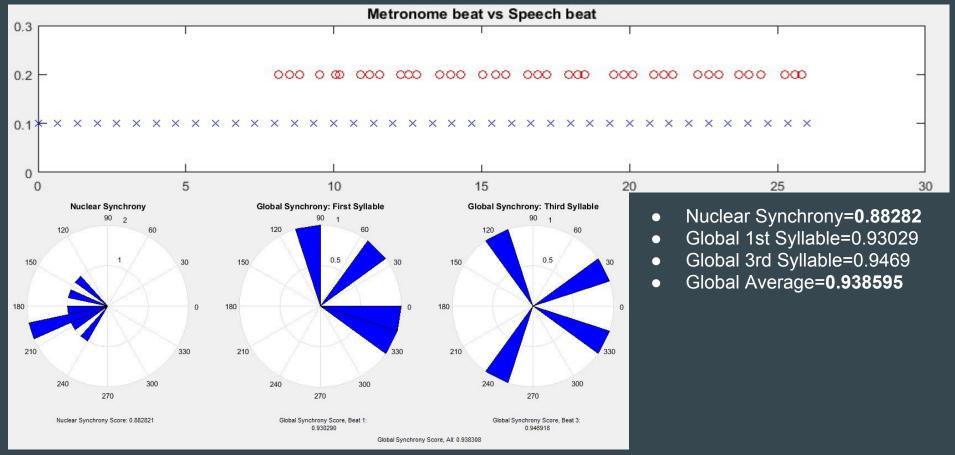

### Trial- "Bad for a Game"

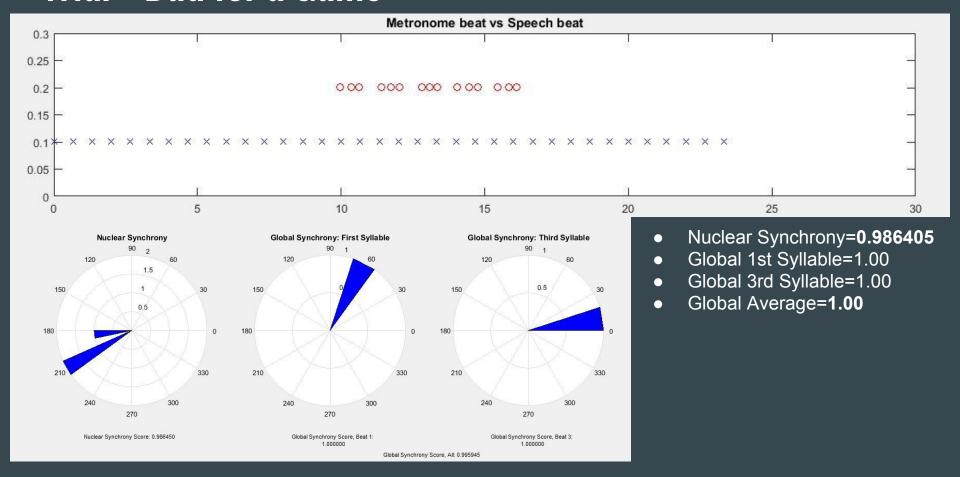

### Trial- "Bad for a Game"

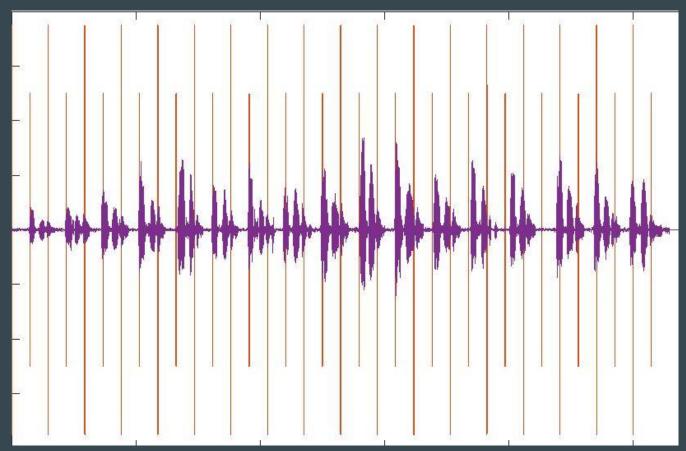

### Temporary Setup for Analysis vs. Design Day Setup

- Recorded using FocusRite sound card
- Metronome played & speech recorded through Audio Live Lite
- Metronome and speech files were trimmed and exported as .wav files separately
- Using Simulink the .wav files were called and converted into MATLAB variables
- Analysis of metronome and speech workspace variables

- Recorded using FocusRite sound card
- Metronome played & speech recorded into MATLAB
- Analysis of metronome and speech workspace variables

# **Progress: Soundcard**

• The Soundcard, using MATLAB code, now simultaneously plays the metronome while recording speech

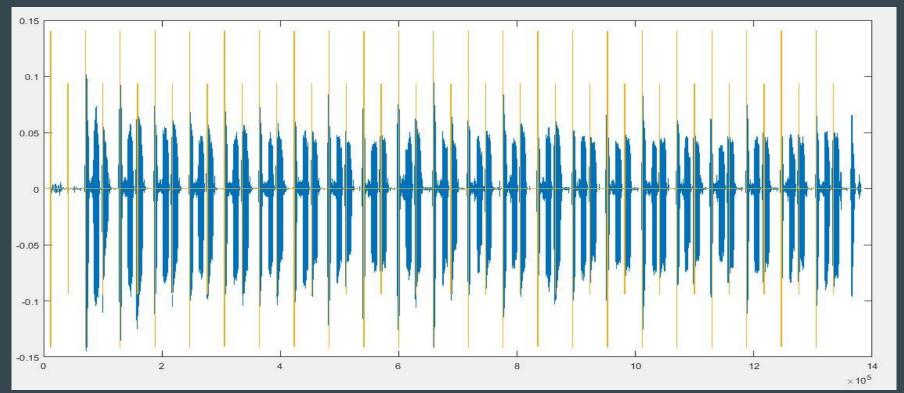

### **Demonstration**

- We are going to play a metronome for you, through headphones, using the soundcard
- While listening to the metronome we will say the phrase "Bad for a game" two times with you
- Then you will continue to say "Bad for a game" to the metronome on your own for 10 times

### **Next Steps**

- Collect data in the upcoming trials for children both with and without SLI
- Continue to work on perfecting playing the metronome with the sound card
- Further improve consistency (improve ease of hand adjustments, etc.)
- Further investigate why our circular statistic output values are so high (and global synchrony code)
- Work with the Music and Cognition Lab to agree upon an appropriate metronome frequency

# Questions & Comments

### Resources

[1]http://www.nidcd.nih.gov/health/voice/pages/specific-language-impairment.aspx

[2]http://www.nuffieldfoundation.org/rhythmic-perception-music-and-language

[3]http://www.asha.org/PRPSpecificTopic.aspx?folderid=8589935327&section=Signs\_a nd\_Symptoms